# CSE 331 Software Design & Implementation

Kevin Zatloukal
Summer 2016
Java Graphics and GUIs

(Based on slides by Mike Ernst, Dan Grossman, David Notkin, Hal Perkins, Zach Tatlock)

#### Review: how to create a GUI

- Create a JFrame (window)
- 2. Add components to it
  - organize them on the screen using a layout manager
- 3. Add handlers on the components
  - one for each event you want to respond to

#### JPanel – a general-purpose container

In addition to all the uses we saw in lecture:

Commonly used as a place for graphics

A particularly useful method:

- setPreferredSize(Dimension d)
- you may want to call this when using JPanel as a canvas
  - (don't usually want to otherwise)

# Graphics and drawing

What if we want to actually draw something?

– A map, an image, a path, …?

Answer: Override method paintComponent

- Components like JLabel provide a suitable paintComponent that (in JLabel's case) draws the label text
- Other components like JPanel typically inherit an empty paintComponent and can override it to draw things

Note: As we'll see, we override paintComponent but we don't call it

# Example

SimplePaintMain.java

#### Graphics methods

#### Graphics VS Graphics2D

Class Graphics was part of the original Java AWT

Has a procedural interface:

```
g.drawRect(...), g.fillOval(...), ...
```

Swing introduced Graphics2D (extends Graphics)

 Added an object interface – create instances of Shape like Line2D, Rectangle2D, etc., and add these to the Graphics2D object

Actual parameter to paintComponent is always a Graphics2D

- Can always cast this parameter from Graphics to Graphics2D
- Graphics2D supports both sets of graphics methods
- Use whichever you like for CSE 331

# So who calls paintComponent? And when??

- Answer: the window manager calls paintComponent whenever it wants!!! (a callback!)
  - When the window is first made visible, and whenever after that some or all of it needs to be *repainted*
- Corollary: paintComponent must always be ready to repaint regardless of what else is going on
  - You have no control over when or how often
  - You must store enough information to repaint on demand
- If "you" want to redraw a window, call repaint() from the program (not from paintComponent)
  - Tells the window manager to schedule repainting
  - Window manager will call paintComponent when it decides to redraw (soon, but maybe not right away)
  - Window manager may combine several quick repaint() requests and call paintComponent() only once

# Example

FaceMain.java

## How repainting happens

program window manager (UI)

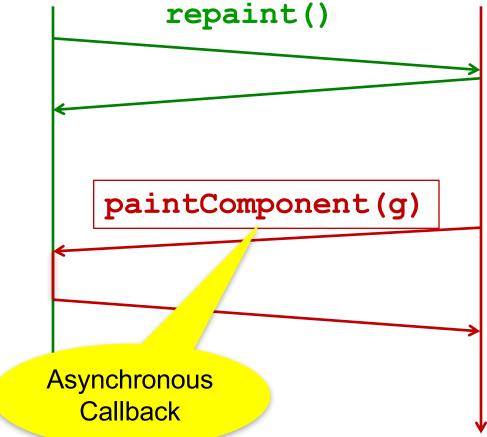

It's worse than it looks!

Your program and the window manager are running *concurrently*:

- Program thread
- User Interface thread

Do not attempt to mess around – follow the rules and nobody gets hurt!

# Crucial rules for painting

- Always override paintComponent (g) if you want to draw on a component
- Always call super.paintComponent(g) first
- NEVER, EVER, EVER call paintComponent yourself
- Always paint the entire picture, from scratch
- Use paintComponent's Graphics parameter to do all the drawing. ONLY use it for that. Don't copy it, try to replace it, or mess with it. It is quick to anger.
- DON'T create new Graphics or Graphics2D objects

Fine print: Once you are a certified<sup>™</sup> wizard, you may find reasons to do things differently, but that requires deeper understanding of the GUI library's structure and specification

#### What's next – and not

You're on your own to explore all the wonderful widgets in Swing/AWT.

- Have fun!!
- (But don't sink huge amounts of time into eye candy)

#### Reminder: UI thread

Recall that sometimes the program has additional threads, e.g.:

- one thread is waiting for network data ("the network thread")
- another thread is displaying the UI ("the UI thread")

All UI actions happen in the UI thread — *including callbacks* like actionListener or paintComponent, etc. defined in your code

After event handling and related work, call repaint() if paintComponent() needs to run. Don't try to draw anything from inside the event handler itself (as in you must not do this!!!)

Remember that paintComponent must be able to do its job whenever the window manager calls it – so any data it needs to render must be prepared in advance

# Event handling and repainting

#### program

#### window manager (UI)

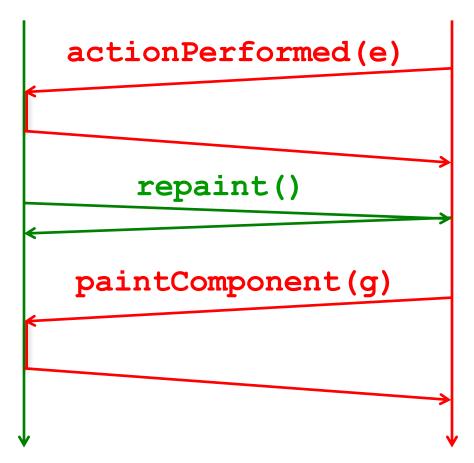

Remember: your program and the window manager are running concurrently:

- Program thread
- User Interface thread

It's ok to call repaint from an event handler, but never call paintComponent yourself from either thread.

## Synchronization issues?

Yes, there can be synchronization problems

- (cf. CSE332, CSE451, CSE452, ...)

Not generally an issue in well-behaved programs, but can happen Advice:

- Keep event handling short
- Call repaint when data is ready, not when only partially updated
- Don't update data in the UI and program threads at the same time (particularly for complex data)
- Never call paintComponent directly
  - (Have we mentioned you should never ever call paintComponent? And don't create a new Graphics object either.)

If you are building industrial-strength UIs, learn more about threads and Swing and how to avoid potential problems (Swing tutorial, ...)

## Larger example – bouncing balls

A hand-crafted MVC application. Origin is somewhere back in the CSE142/3 mists. Illustrates how some swing GUI components can be put to use.

#### **Disclaimers:**

- Not the very best design (maybe not even particularly good)
- Unlikely to be directly appropriate for your project
- Use it for ideas and inspiration, and feel free to steal small bits if they *really* fit

Enjoy!